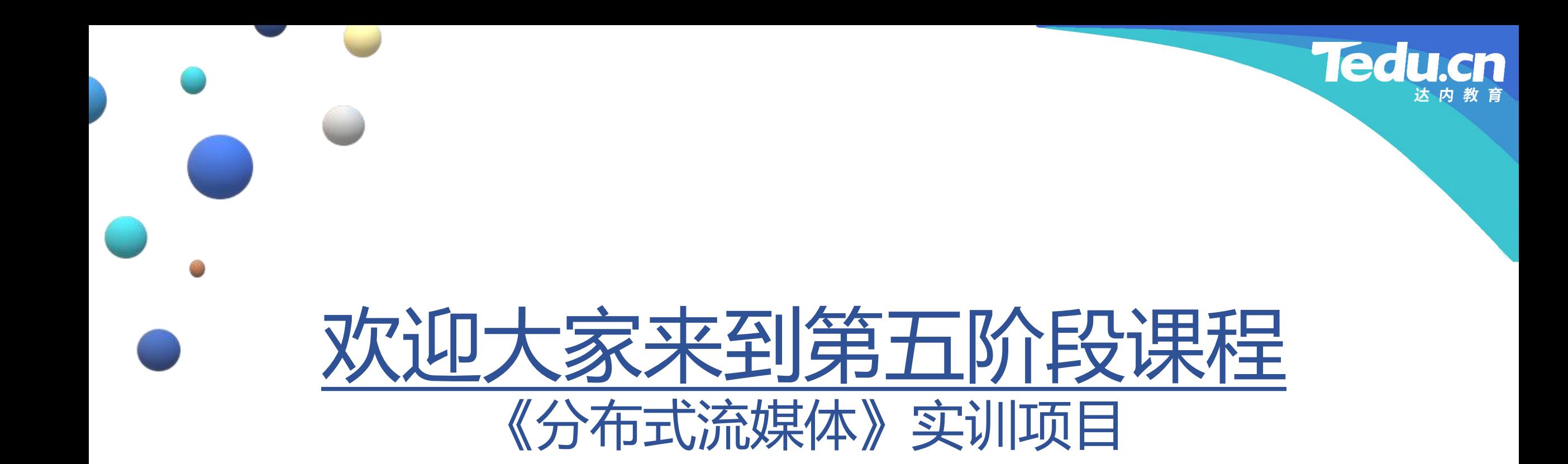

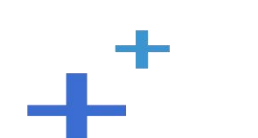

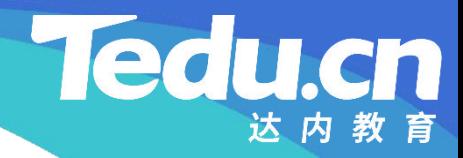

# TNV DAY09

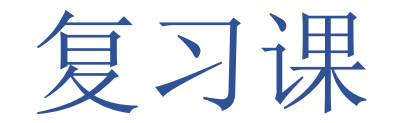

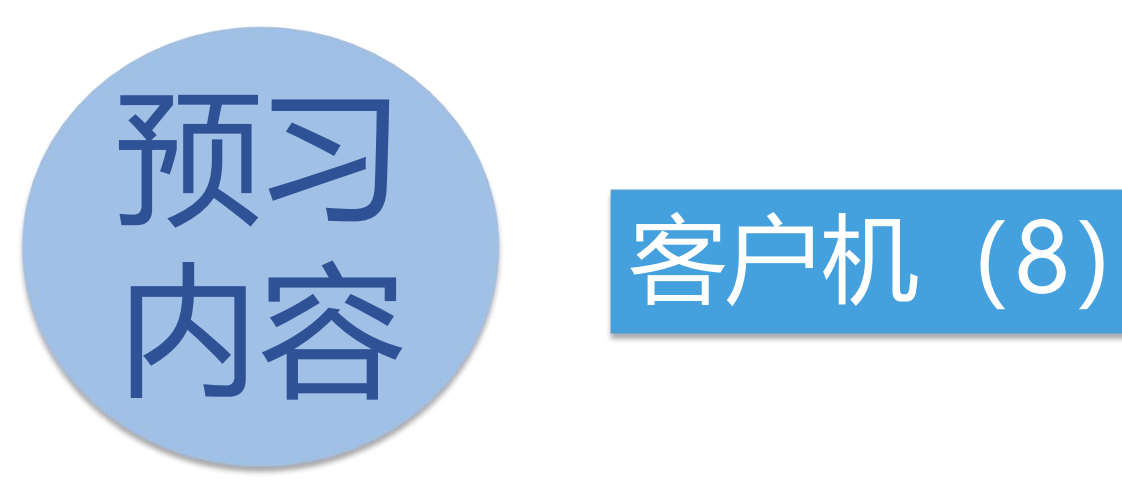

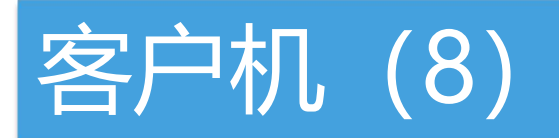

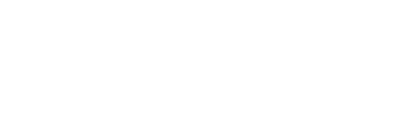

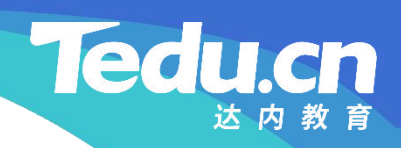

# 客户机(8)

 $+$ <sup>+</sup>

#### 客户机类(client\_c)的属性

#### • 成员变量

- **知** 连接池管理器:s\_mngr
- **识 讲** – 跟踪服务器地址表:s\_taddrs
- **解** – 存储服务器连接数上限:s\_scount

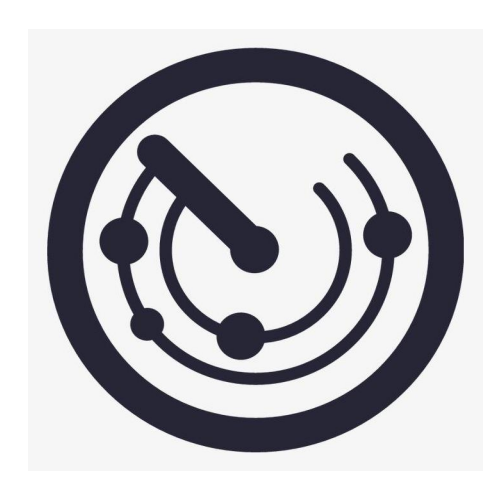

**Tedu.cn** 

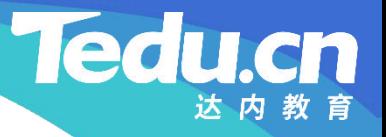

## 客户机类(client\_c)的方法

- 初始化:init
- **知** – 检查并拆分跟踪服务器地址表
- **识** 检查跟踪服务器连接数上限 **讲**
- **解** 检查存储服务器连接数上限
	- 创建连接池管理器
	- 初始化跟踪服务器连接池
	- 终结化:deinit
		- 销毁连接池管理器
		- 清空跟踪服务器地址表

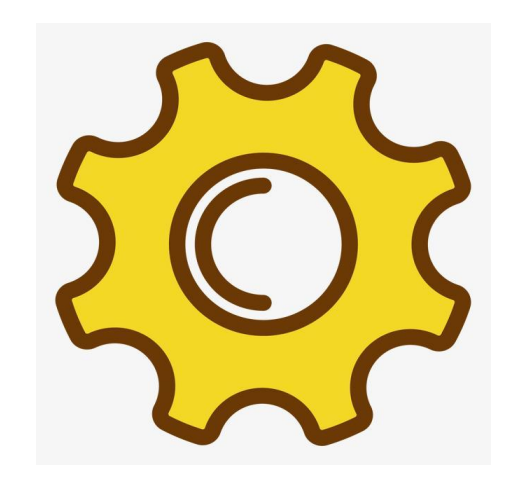

## 客户机类(client\_c)的方法

- 从跟踪服务器获取存储服务器地址列表: saddrs
- **知** – 随机抽取一台跟踪服务器地址,获取相应的连接池
- **识 ≻ 失败**: 尝试下一台跟踪服务器
- **讲 解 从针对该跟踪服务器的连接池中获取一个空闲连接**
	- Ø 失败:尝试下一台跟踪服务器
	- 通过该连接从跟踪服务器获取存储服务器地址列表
		- Ø 套接字通信错误
			- 关闭连接并尝试下一个连接
		- Ø 否则

– 返回处理结果

- 成功: 释放连接
- 失败: 关闭连接

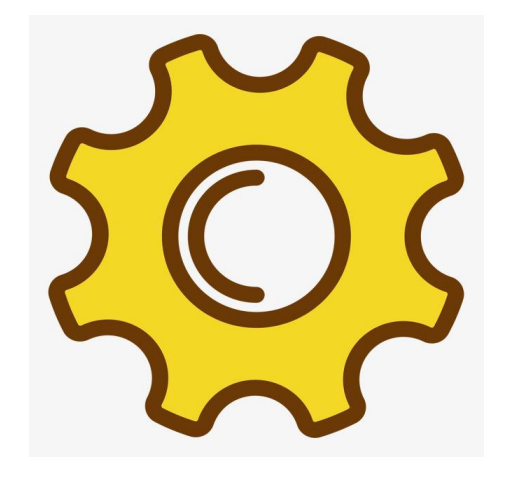

**Tedu.cn** 

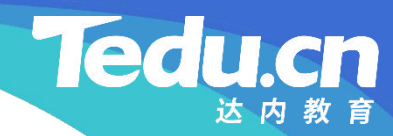

# 附录:程序清单

 $\mathbf{+}^+$ 

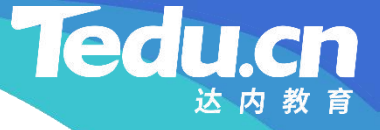

### TNV/src/05\_client/07\_client.h

// 客户机

// 声明客户机类

//

```
知
#pragma once
识                           
讲
#include <vector>
解    #include <string>
     \#include \langle 1ib\text{~ac1.} hpp>
     //
     // 客户机类
     //
     class client_c {
     public:
          // 初始化
          static int init (char const* taddrs,
```
## TNV/src/05\_client/07\_client.h

```
int tcount = 16, int scount = 8);
// 终结化
static void deinit(void);
```
**识** // 从跟踪服务器获取存储服务器地址列表 **讲** int saddrs(char const\* appid, char const\* userid, ● **解**<br> **example on the fileid, std::string& saddrs);** // 从跟踪服务器获取组列表 int groups(std::string& groups);

#### // 向存储服务器上传文件 int upload(char const\* appid, char const\* userid, char const\* fileid, char const\* filepath); // 向存储服务器上传文件 int upload(char const\* appid, char const\* userid,

### TNV/src/05\_client/07\_client.h

**知** char const\* fileid, long long\* filesize); **识** // 从存储服务器下载文件 **讲** int download(char const\* appid, char const\* userid, ■ *R R char const\* fileid, long long offset, long long size,* **the const\* fileid, long offset, long long size,** char const\* fileid, char const\* filedata, long long filesize); // 向存储服务器询问文件大小 int filesize(char const\* appid, char const\* userid, char\*\* filedata, long long\* filesize); // 删除存储服务器上的文件 int del(char const\* appid, char const\* userid, char const\* fileid);

#### private:

 $\mathbb{R}^{3}$ 

static acl::connect\_manager\* s\_mngr; // 连接池管理器 static std::vector<std::string> s\_taddrs; // 跟踪服务器地址表 static int s\_scount; // 存储服务器连接数上限

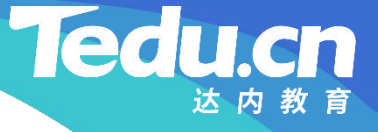

```
知    #include <lib_acl.h>
识
#include
"01_types.h"
讲
#include
"03_util.h"
ertain text that the set of the set of the set of the set of the set of the set of the set of the set of the set o<br>Experimental set of the set of the set of the set of the set of the set of the set of the set of the set o
        // 客户机
        // 实现客户机类
        //
        #include
"03_pool.h"
        #include
"05_mngr.h"
        #include
"07_client.h"
```
#### #define MAX\_SOCKERRS 10 // 套接字通信错误最大次数

```
acl::connect_manager* client_c::s_mngr = NULL;
std::vector <std::string>client_c::s_taddrs;
```
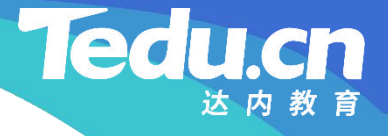

int client c::s scount = 8;

```
知
int client_c::init(char const* taddrs,
识
int tcount /* = 16 * /, int scount /* = 8 * / {
讲
if (s_mngr)
external contract and the contract of the contract of the contract of the contract of the contract of the contract of the contract of the contract of the contract of the contract of the contract of the contract of the con
        // 初始化
                 // 跟踪服务器地址表
                 if (!taddrs || !strlen(taddrs)) {
                           logger_error("tracker addresses is null");
                          return ERROR;
                  }
                  split(taddrs, s_taddrs);
                  if (s_taddrs.empty()) {
```
#### **Ted**

### TNV/src/05\_client/08\_client.cpp

```
logger_error("tracker addresses is empty
");
    return ERROR;
}
```

```
识
// 跟踪服务器连接数上限
讲
if (tcount <= 0) {
解
                       , where \mathbf{r}tcount);
      return ERROR;
    }
```

```
// 存储服务器连接数上限
if (scount \leq 0) {
       logger_error("invalid storage connection pool count %d \leq 0",
                                                                 , where \mathbf{r}scount);
```
#### **Tedu** cn

 $\qquad \qquad$ , where  $\mathbf{r}$ 

### TNV/src/05\_client/08\_client.cpp

```
知
识
// 创建连接池管理器
\mathbf{H} if (!(s_mngr = new mngr_c)) {
■<br>
解<br>
logger_error("create connection pool manager fail: %s",
            return ERROR;
        }
        s scount = scount;
                acl_last_serror());
            return ERROR;
        }
```

```
// 初始化跟踪服务器连接池
s_mngr->init(NULL, taddrs, tcount);
```
return OK;

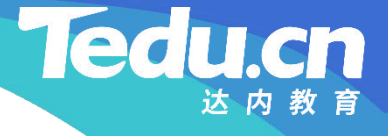

```
知
void client_c::deinit(void) {
识
if (s_mngr) {
讲
delete s_mngr;
\mathbb{R}^2 s_mngr = \overline{\text{NULL}};
   // 终结化
       }
       s taddrs.clear();
    }
```
}

// 从跟踪服务器获取存储服务器地址列表 int client\_c::saddrs(char const\* appid, char const\* userid, char const\* fileid, std::string& saddrs) {

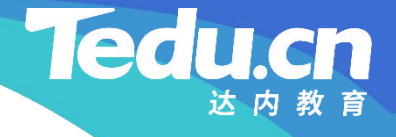

```
知
        if (s taddrs.empty()) {
             logger_error("tracker addresses is empty
");
             return ERROR;
         }
```

```
讲
int result = ERROR;
解
```

```
// 生成有限随机数
srand(time(NULL));
int ntaddrs = s_taddrs.size();
int nrand = rand() % ntaddrs;
```

```
for (int i = 0; i \lt ntaddrs; +i) {
       // 随机抽取跟踪服务器地址
        char const* taddr = s\_taddress[nrand]. c\_str();
```
nrand =  $(n\text{rand} + 1)$  % ntaddrs;

```
知   \begin{array}{rcl} \text{pool_c*} \text{tpool} = (\text{pool_c*}) \text{s_mngr} \rightarrow \text{get}(\text{taddr}) \text{;} \end{array}识
if (!tpool) {
讲
解
                 // 获取跟踪服务器连接池
                        logger warn("tracker connection pool is null, taddr: \%s'',
                                                                 \overline{\phantom{a}},
                             taddr);
                       continue;
                  }
```

```
for (int sockerrs = 0; sockerrs < MAX_SOCKERRS; ++sockerrs) {
               // 获取跟踪服务器连接
               conn_c* tconn = (\text{conn } c*) tpool->peek();
               if (!tconn) {
                                logger_warn("tracker connection is null, taddr: %s
,\qquad \qquad \qquad \qquad \qquad \qquad \qquad \qquad \qquad \qquad \qquad \qquad \qquad \qquad \qquad \qquad \qquad \qquad \qquad \qquad \qquad \qquad \qquad \qquad \qquad \qquad \qquad \qquad \qquad \qquad \qquad \qquad \qquad \qquad \qquad \qquad \qquad
```
**知 识 讲 解** taddr); break; } // 从跟踪服务器获取存储服务器地址列表 result = tconn->saddrs(appid, userid, fileid, saddrs);  $if$  (result == SOCKET\_ERROR) { logger\_warn(" get storage addresses fail: %s  $\frac{1}{2}$ , where  $\mathbf{r}$ tconn->errdesc());  $\text{tpool}\rightarrow\text{put}(\text{tconn}, \text{false})$ ; } else { if  $(result == OK)$ 

## m

## TNV/src/05\_client/08\_client.cpp

}

```
知
识                           
讲
解
                       tpool->put(tconn, true);
                   else {
                        logger_error("
get storage addresses fail: %s
                                              \qquad ,
                                              ,
                           tconn->errdesc());
                       tpool->put(tconn, false);
                    }
                   return result;
                }
```
return result;

}

}

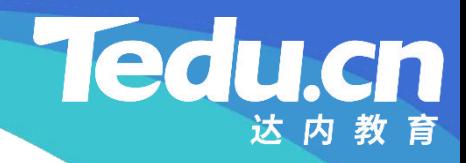

# 下节课见